#### Introduction to Database Systems CSE 444

#### Lecture 1Introduction

CSE 444 - Summer 2010 $\begin{array}{ccc} 0 & & 1 \end{array}$ 

### **Staff**

- Instructor: Hal Perkins
	- **Links of the Common**  CSE 548, perkins@cs.washington.edu Office hours: CSE labs tba, office drop-ins and appointments welcome
- TA: Michael Ratanapintha
	- michaelr at cs
	- Office hours: tba

### Communications

- Web page: http://www.cs.washington.edu/444
	- –Lectures, homework, projects will be available there
- Discussion list
	- –See the web page
	- –- Discussions about the course, databases, etc. Stay in touch outside class
- Mailin g list
	- Mostly announcements, intent is fairly low traffic
	- You are already subscribed if you are registered

### **Textbook**

Main textbook, available at the bookstore:

• *Database Systems: The Complete Book, 2nd ed.,* Hector Garcia-Molina, Jeffrey Ullman, Jennifer Widom

You will get the most out of class if you read (skim / get confused about) related sections before seeing them in lecture

### Other Texts

Available at the Engineering Library

(not on reserve – would anyone care if they were?):

- *Database Management Systems*, Ramakrishnan
- *Fundamentals of Database Systems*, Elmasri, Navathe
- *Foundations of Databases*, Abiteboul, Hull, Vianu
- *Data on the Web,* Abiteboul, Buneman, Suciu

### Course Format

- Lectures MWF, 10:50-11:50 am, EE 037
- Quiz sections: Th 9:40-10:40 or 10:50-11:50, EE 045
- 4 Mini-projects
- 3 homework assignments
- Midterm and final

# Grading

- Homeworks 30%
- Mini-projects 30%
- Midterm 20%
- $\bullet\,$  Final  $20\%$ <sup>\*</sup>

\*During summer, the final exam is the last day of class. Roughly a 2nd midterm.

### Four Mini-Projects

- 1. SQL (already posted)
- 2. SQL in Java
- 3. Database tuning
- 4. Parallel processing: MapReduce

Due: Wednesdays every other week, online, 11pm

### Three Homework Assignments

- 1. Conceptual Design
- 2. Transactions
- 3. Query execution and optimization

Due: Wednesdays every other week, also 11 pm

# Late Policy

- You have 4 late days to use during the quarter however you wish
	- – No more than 2 on any single assignment or project
	- Used in 24 hour chunks
	- – $-$  No other late assignments accepted (And we may specify no late days for particular assignments if needed to hand out solutions before exams or at the end of the quarter)

# Academic Conduct

- We all learn best when we work with others, talk to colleagues, etc., and you definitely should do that, **but…**
- Anything you submit for credit is expected to be your individual work (or your group's work if the assignment specifically allows for that)
	- –– Enough said?

### Outline of Today's Lecture

- 1. Overview of a DBMS
- 2. A DBMS through an example
- 3. Course content

#### Database

What is a database ?

Give examples of databases

#### Database Management System

What is a DBMS ?

Give exam ples of DBMSs

# Required Data Management Functionality

- 1. Describe real-world entities in terms of stored data
- 2. Create & persistently store large datasets
- 3. Efficiently query & update
	- 1. Must handle complex questions about data
	- 2. Must handle sophisticated updates
	- 3. Performance matters
- 4. Change structure (e.g., add attributes)
- 5. Concurrency control: enable simultaneous updates
- 6. Crash recovery
- 7. Security and integrity

# DBMS Benefits

- Expensive to implement all these features inside the application
- DBMS provides these features (and more)
- DBMS simplifies application development

How do we decide what features should go into the DBMS?

#### Market Shares

From 2007 Gartner report:

- IBM: 21% market with \$3.2BN in sales
- Oracle: 47% market with \$7.1BN in sales
- Microsoft: 17% market with \$2.6BN in sales

### An Example

The Internet Movie Database http://www.imdb.com

- Entities: Actors (1.8M), Movies (1.5M), Directors, …
- Relationships: who played where, who directed what, …

### Tables

#### **Actor: Cast:**

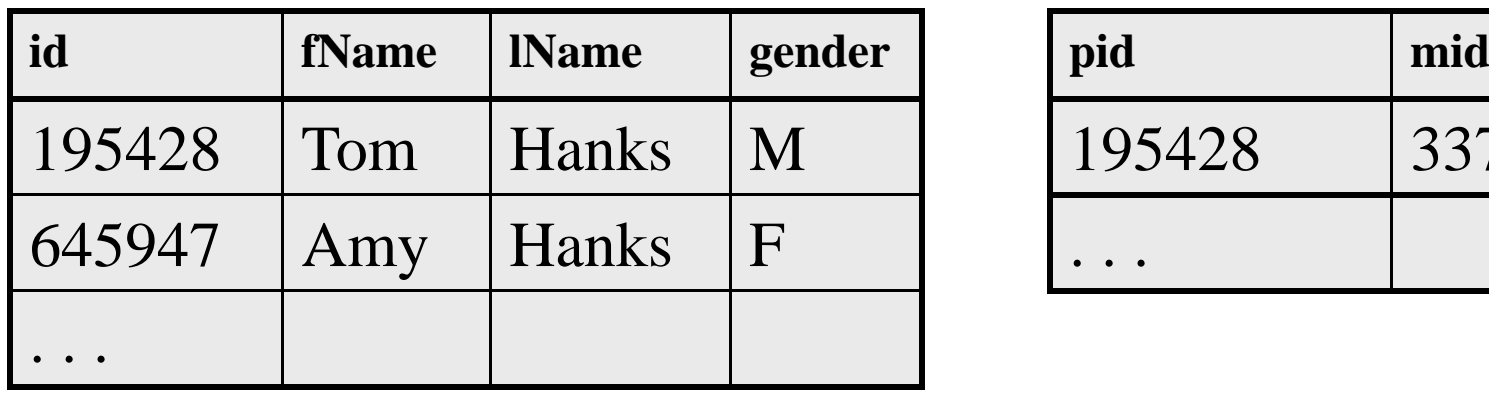

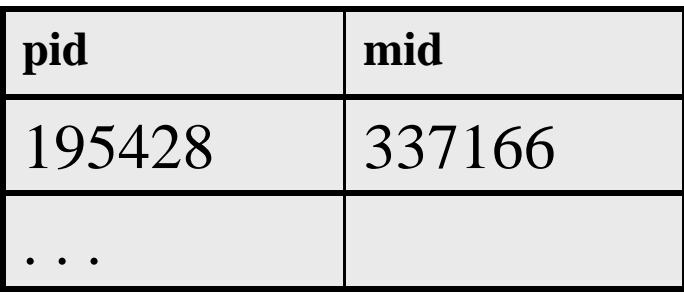

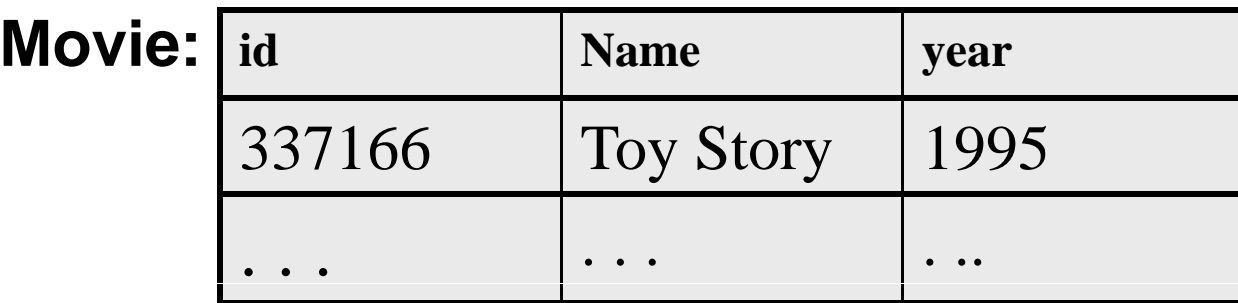

#### SELECT \*

#### FROM Actor

 $\operatorname{SELECT}$  count(\*)

FROM Actor

This is an *aggregate query*

#### SELECT \*

#### FROM Actor

#### WHERE lname <sup>=</sup> 'Hanks'

This is a *selection query*

SELECT \*FROM Actor, Casts, Movie WHERE lname='Hanks' and Actor.id = Casts.pid and Casts.mid=Movie.id and Movie.year=1995

This query has *selections* and *joins*

1.8M actors,  $11.4M$  casts,  $1.5M$  movies – how can it be so fast?

#### How Can We Evaluate the Query ?

#### **Actor: Cast: Movie:**

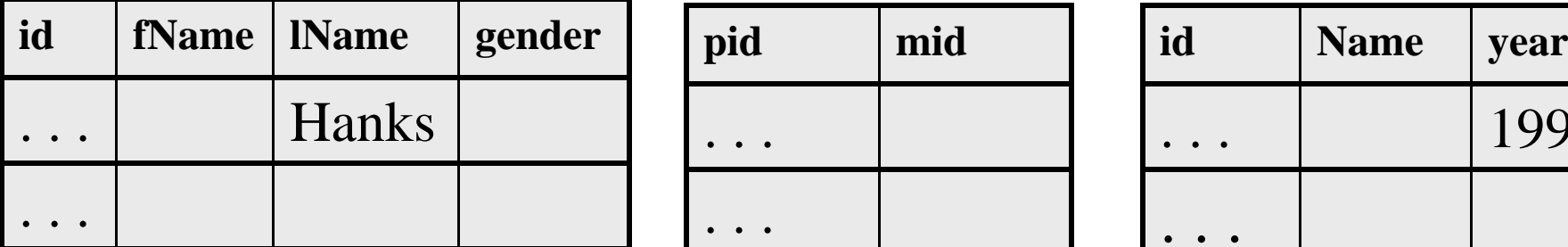

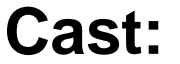

# . . . . .

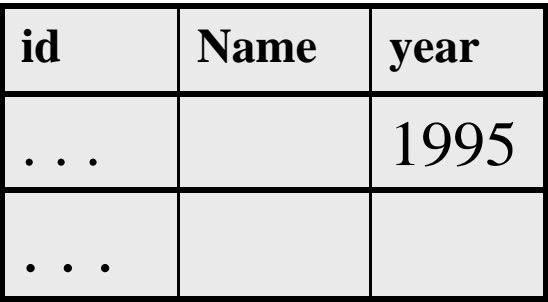

Plan 1: . . . . [ in class ]

Plan 2: . . . . [ in class ]

#### Evaluating Tom Hanks

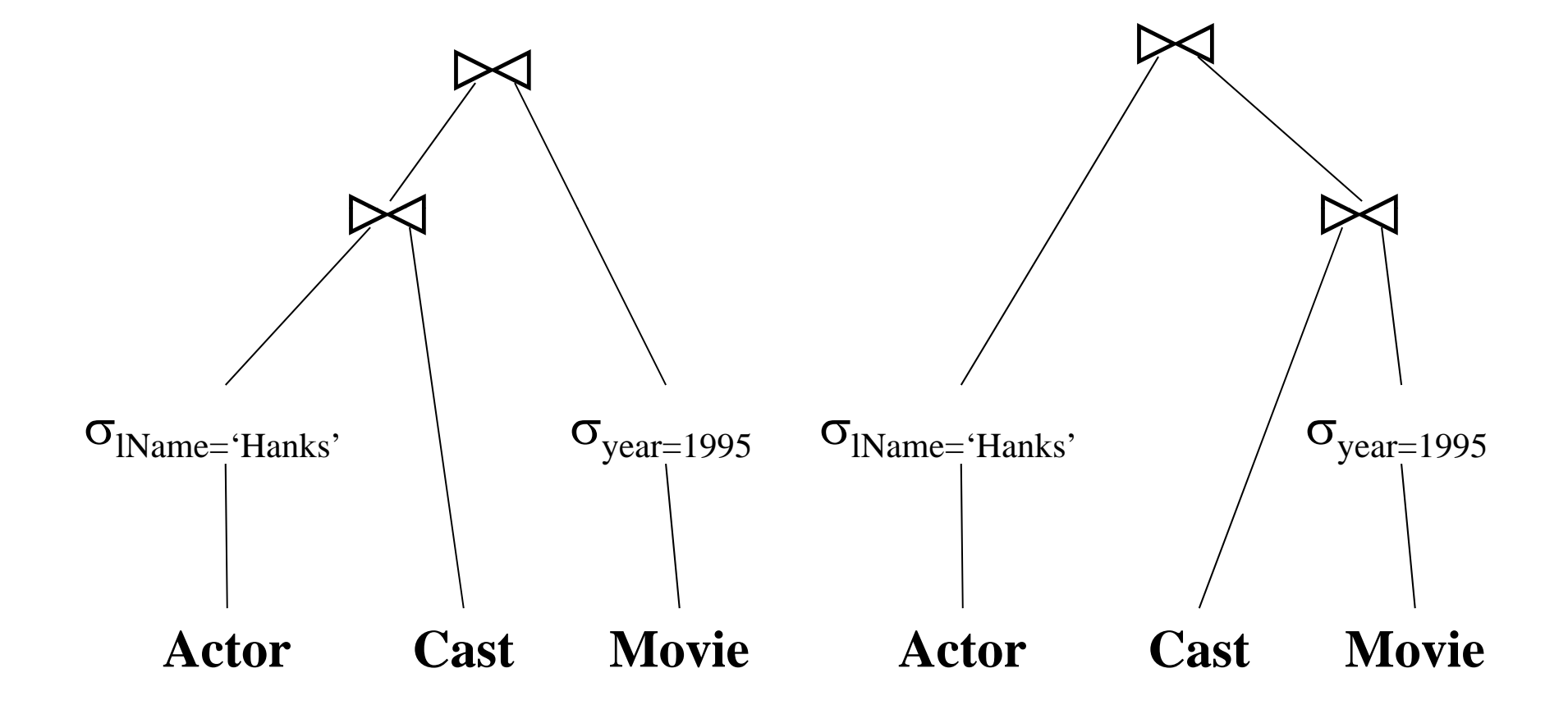

CSE 444 - Summer 2010

## Optimization and Query Execution

- Indexes: on Actor.lName, on Movie.year
- Multiple implementations of joins
- Query optimization (which join order? access path selection)
- Statistics

#### Now Let's See Database Updates

• Transfer \$100 from account #4662 to #7199:

 $X = Read(A ccount, \#4662);$  $X$ .amount =  $X$ .amount - 100; Write(Account, #4662, X);

 $Y = Read(Account, #7199);$  $Y$ .amount =  $Y$ .amount + 100; Write(Account, #7199, Y);

#### Now Let's See Database Updates

• Transfer \$100 from account #4662 to #7199:

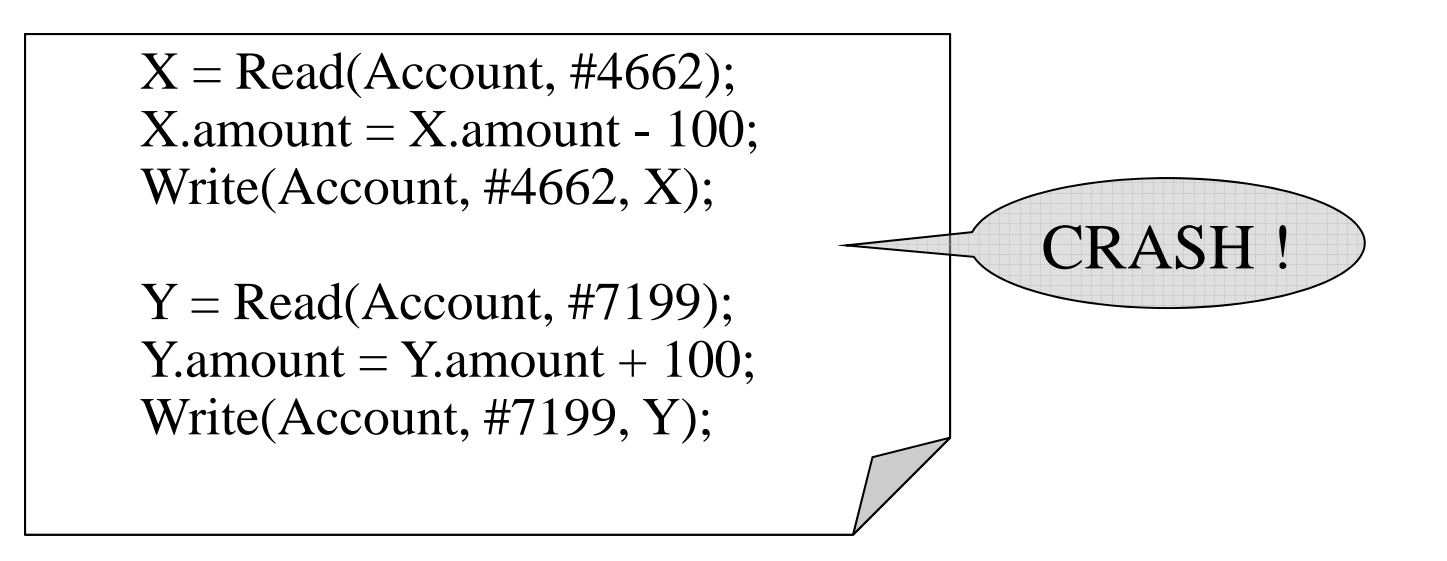

#### What is the problem ?

# Concurrency Control

• How to overdraft your account:

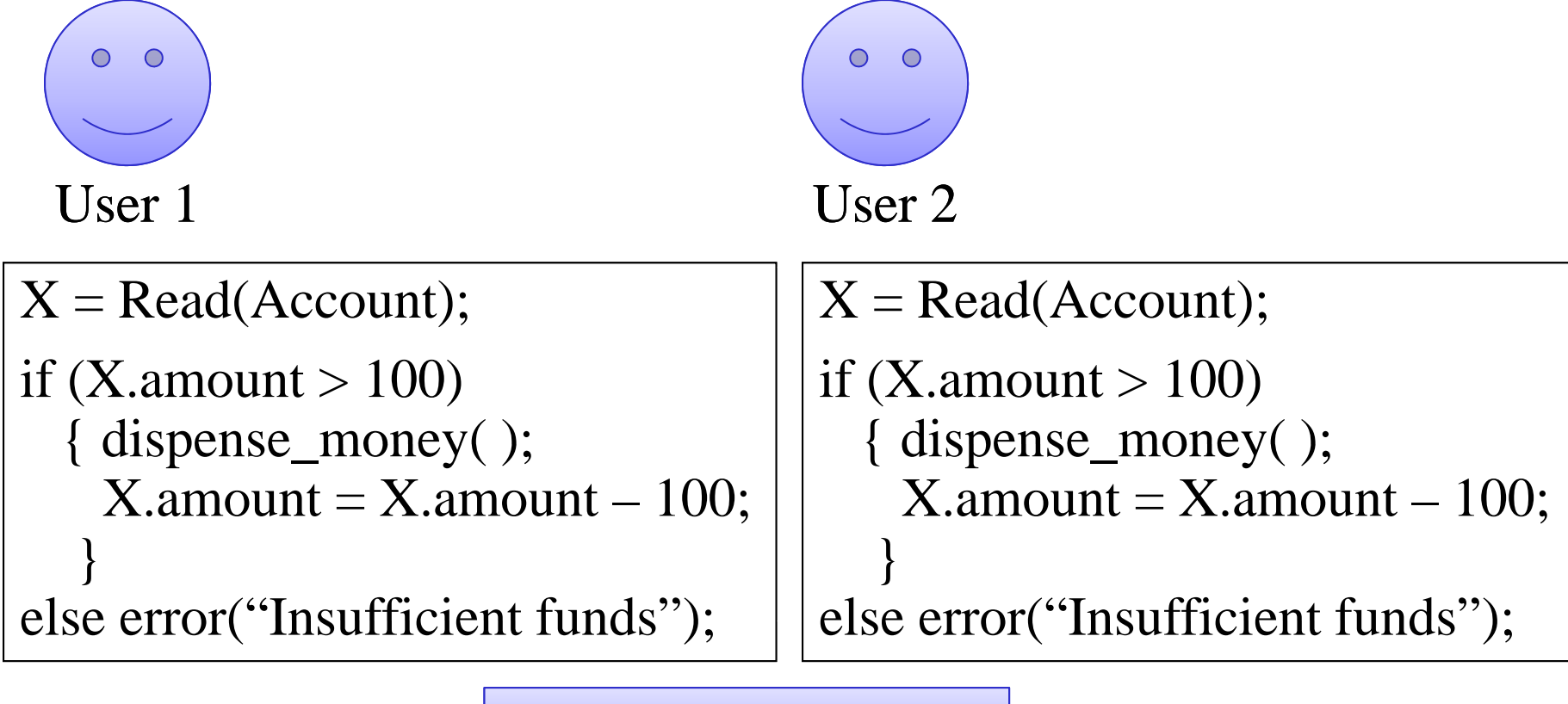

What can go wrong ?

# **Transactions**

- Recovery
- Concurrency control

 $ACID =$ 

- Atomicity (= recovery)
- Consistency
- Isolation (= concurrency control)
- Durability (= persistance)

### Client/Server Architecture

- There is a single *server* that stores the database (called DBMS or RDBMS):
	- –– Usually a beefy system, e.g. IISQLSRV1
	- But can be your own desktop…
	- … or <sup>a</sup> huge cluster running <sup>a</sup> parallel dbms
- Many *clients* run apps and connect to DBMS
	- –E.g. Microsoft's SQL Server Management Studio
	- Or psql (for postgres)
	- More realistically some Java, C#, or C++ program
- Clients "talk" to server using JDBC protocol

## What This Course Contains

- SQL
- Conceptual Design
- Transactions
- Database tuning and internals (very little)
- Distributed databases: a taste of *MapReduce*
- a little XML: Xpath, Xquery

### Accessing SQL Serve r

#### SQL Server Management Studio

- Server Type = Database Engine
- Server Name = IISQLSRV
- Authentication = SQL Server Authentication
	- Login = your UW netid/email address (*not* CSE email)
	- Password = [ ? ]

#### Change your password !!

#### Then play with IMDB, start working on project 1